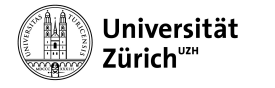

Institut für Informatik

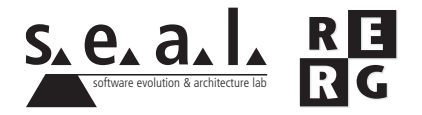

# Software Engineering Übung 2

Anforderungsspezifikation

# 1 Informationen

## 1.1 Daten

- Ausgabe Di 04.10.2011
- Abgabe So 16.10.2011 bis 23:59 Uhr
- Besprechung am Di 25.10.2011 um 11:45 Uhr

#### 1.2 Formales

Die Lösungen sollen als PDF Datei mit dem Namen Ex[*n*] [NameA\_NameB\_NameC].pdf abgegeben werden, wobei [n] die Nummer der Übung ist und [NameA\_NameB\_NameC] die Nachnamen der Gruppenmitglieder sind. Die PDF Datei sollte ausserdem ebenfalls Ihre Namen und Matrikelnummern beinhalten.

Mailen sie Ihre Lösungen vor dem Abgabetermin an todoran@ifi.uzh.ch und nhoby@ access.uzh.ch. Der Betreff der E-mail sollte mit **[SE EX HS11]** beginnen. Falls Sie zusatzliche ¨ Abgabematerialien (z.B. Source Code) haben, mailen Sie bitte ein Archiv (.zip-File), welches alle Dateien, einschliesslich dem PDF, enthält. Benennen sie das Archiv anhand der oben erwähnten Konventionen.

Die Übungen sollen in 3er Gruppen gelöst werden. Jedes Gruppenmitglied muss über alle Teile der Lösungen Auskunft geben können. Verspätete Abgaben werden korrigiert, aber nicht bewertet.

# 2 Projektbeschreibung

Die Bevölkerung in den Städten und den sie umgebenden Agglomerationen wächst stetig und mit ihr die Zahl der Personen, die jeden Tag zur Arbeit oder in die Schule pendeln. Durch diese Entwicklung hat die Bedeutung des offentlichen Nahverkehrs massiv zugenommen. Firmen, die ¨ im öffentlichen Verkehr tätig sind, sind in den meisten grossen Städten der Welt auf der Suche nach kreativen Lösungen, um dem gesteigerten Mobilitätsbedürfnis der Bevölkerung gerecht zu werden. Ein möglicher Ansatz dazu ist, ein IT-basiertes Ticketverkaufssystem einzuführen. Um die verschiedenartigen Reisebedürfnisse der Benutzer abzudecken, bieten Transportunternehmen Einzel- und Mehrfahrtenkarten sowie Tages-, Wochen-, Monats- und Jahresabonnements an. Dazu kommen noch mehrere Tarifstufen, Ermässigungen für gewisse Bevölkerungsschichten sowie die Einteilung des Verkehrsnetzes in verschiedene Zonen. Die Anzahl der Ticketkonfigurationen ist riesig. Damit z.B. Studenten ein ermässigtes Abonnement erhalten, müssen sie einen Nachweis ihrer Immatrikulation vorweisen. Vielfach geschehen solche Prozesse noch "vor Ort", das heisst, es muss ein physisches Dokument am Schalter vorgewiesen werden. Wir brauchen nicht zu erwähnen, dass dies eine sehr teure Lösung ist, müssen doch unzählige Angestellte beschäftigt und Verkaufsstellen über das ganze Tarifgebiet verteilt eingerichtet werden. Auch für die Benutzer ist es ein mühsames Prozedere, da der Verkauf von Spezialtickets an Öffnungszeiten und bestimmte Orte gebunden ist.

Um dieses Problem zu lösen, will die Firma *iCommute'n'Smile* eine neue IT-Lösung erstellen, die den Verkauf von normalen und Spezialtickets automatisiert und diesen zudem sowohl uber ¨ das Internet als auch an Selbstbedienungsstationen ermöglichen soll. Dies würde die operativen Kosten für den Ticketverkauf massiv senken und den Benutzern einen flexibleren und komfortableren Zugang zum öffentlichen Verkehr schaffen. Als Pilotkunden hat *iCommute'n'Smile* den Verkehrsverbund der Stadt Abestadt (VVA) gewinnen können. Abestadt hat 300'000 Einwohner. Weitere 500'000 Personen wohnen in den umliegenden Gemeinden, die zum VVA-Gebiet gehören.

Nachfolgend die wichtigsten bisher bekannten Anforderungen an das neue System:

- Wir wollen ein intuitives Benutzerinterface, welches jeder versteht.
- Es gibt zwei Arten, das System zu nutzen: Via die Website von *iCommute'n'Smile* , oder die Automaten an den Stationen. Beide besitzen die gleiche Funktionalität.
- Für die Benutzung der Onlineplattform sind keine zusätzlichen Applikationen oder Plugins nötig - ein Browser genügt.
- Das Tarifsystem ist zonenbasiert, ähnlich demjenigen, wie es in Zürich verwendet wird. Die Preise sind von der Anzahl befahrener Zonen abhängig.
- Es gibt hauptsächlich vier Gruppen von Benutzern:

i) Studierende erhalten eine Ermässigung von 50% auf die Zonen, die zwischen ihrem Wohnort und den Einrichtungen der jeweiligen Universität liegen.

ii) Angestellte können von ihrem Arbeitgeber einen Rabattgutschein erhalten, der 10%, 25%, 50% oder 75% Ermässigung für eine bestimmte Strecke gibt und für entweder 3, 6, oder 12 Monate gültig ist.

iii) Inhaber einer Ermässigungskarte für das nationale Bahnsystem (Halbtaxabo in der Schweiz) erhalten eine Ermässigung. Die Höhe dieser Ermässigung wird vom Kunden (d.h. dem Verkehrsverbund, welcher das neue Verkaufssystem nutzt, im Fall unseres Pilotkunden vom VVA) festgelegt und soll durch ihn änderbar sein.

iv) Alle anderen Benutzer erhalten keine Ermässigungen.

• Jede Universität unterhält eine Datenbank, in der die folgenen Informationen über die Studierenden gespeichert sind: Name, Matrikelnummer, Wohnadresse und die Adresse des Studienorts. Das System der *iCommute'n'Smile* darf diese Datenbank abfragen, wenn ein Student oder eine Studentin ein ermassigtes Ticket kaufen will und dazu seinen/ihren Namen und ¨ die Matrikelnummer eingibt. Das System überprüft anhand der Daten der Universität, ob er/sie bezugsberechtigt ist und für welche Strecke. Nach Abschluss oder Abbruch des Studiums verfallt die Berechtigung, und es muss ein normales Ticket gekauft werden. Wechselt ¨ ein Student/eine Studentin den Wohnort, benachrichtigt er/sie die Universitat, welche diese ¨ Information dann in ihre Datenbank einpflegt.

- Bei Benutzern der Kategorie ii) besitzt der Arbeitgeber die Möglichkeit, Rabattgutscheine für seine Angestellten zu beziehen. Die Angestellten erhalten einen Code, in dem Informationen über die Rabattmenge (in Prozent) und die Gültigkeitsdauer (in Monaten) gespeichert sind. Wenn sie ein ermassigtes Ticket kaufen wollen, geben sie ihren Namen an, ihre ¨ Sozialversicherungs-Nummer und den erhaltenen Code. Das System von *iCommute'n'Smile* verarbeitet diese Daten und erteilt dann das gewünschte Ticket.
- Benutzer der Kategorien iii) und iv) bezahlen den vollen, bzw. den um einen festgelegten Prozentsatz reduzierten Preis. Sie haben die Wahl zwischen einem persönlichen, nicht-übertragbaren und einem übertragbaren Abonnement. Zum Bezug eines persönlichen Abonnements nennen sie ihren Namen und laden ein Passfoto von sich hoch. Name und Passbild werden dann aufs Ticket gedruckt. Der Bezug eines übertragbaren Abonnements ist anonym möglich, aber der Preis ist 10% höher als bei nicht-übertragbaren Abonnements.
- Alle Daten über die Benutzer werden in einer zentralen Datenbank gespeichert.
- Andern sich Ticketpreise, Rabattstufen oder Verkehrszonen, spielt der Systemadministrator ¨ von *iCommute'n'Smile* die nötigen Updates in die zentrale Datenbank des Systems ein.
- Es gibt zwei Zahlungsmöglichkeiten: An den Automaten kann entweder mit Bargeld oder mit Kreditkarte bezahlt werden, über die Website hingegen nur per Kreditkarte.
- Die Erweiterbarkeit des Systems wird wahrscheinlich relativ wichtig sein.
- Das System soll Mehrsprachigkeit unterstützen.

# 3 Aufgabenstellung

Sie haben von der Firma *iCommute'n'Smile* den Auftrag erhalten, eine Anforderungspezifikation für dieses System zu erstellen. Möglicherweise verfügen Sie noch nicht über genügend Informationen und müssen an manchen Stellen vorläufige Annahmen treffen, da die Spezifikation der *iCommute'n'Smile* einige Fragen offen lässt (welche Sie in einem realen Projekt später mit den Interesseneignern diskutieren und klären würden). Damit Fakten und Annahmen klar unterscheidbar sind, setzen Sie alle Texte oder Modellteile, die auf Annahmen basieren, in eckige Klammern.

# 3.1 Teil A - Analyse der Interesseneigner (2 Punkte)

Als erstes wollen Sie wissen, mit wem Sie es zu tun haben. Fuhren Sie also eine Analyse der ¨ Interesseneigner (Stakeholders) durch. Geben Sie eine Liste der aus Ihrer Sicht Beteiligten an und notieren Sie zu jeder Interesseneigner-Rolle in Stichworten, warum die Personen in dieser Rolle für Sie wichtig sind und welche Informationen Sie hauptsächlich von den Personen in dieser Rolle erwarten.

#### 3.2 Teil B - Glossar (3 Punkte)

Um das Problem besser zu verstehen, beginnen Sie mit dem Anlegen eines Glossars. Identifizieren Sie in den oben gegebenen Aussagen Begriffe, die in ein solches Glossar gehören und entwerfen Sie für jeden gefundenen Begriff eine Definition. Dort, wo Sie zu wenig Fakten haben, treffen Sie geeignete Annahmen.

# 3.3 Teil C - Kontext (2 Punkte)

Um die Systemgrenzen besser verstehen und mit den Beteiligten diskutieren zu können, erstellen Sie auf der Basis der vorliegenden Informationen ein vorläufiges Kontextdiagramm. An Stellen, wo das Diagramm offensichtlich unvollständig ist, treffen Sie geeignete Annahmen (und kennzeichnen diese entsprechend). Modellieren Sie die Akteure des Systems in Ihrem Kontextdiagramm.

## 3.4 Teil D - Planung der Anforderungsermittlung (4 Punkte)

Um weitere, detailliertere Anforderungen zu gewinnen, mussen Sie entsprechende Informationen ¨ beschaffen. Erstellen Sie daher einen Plan für die nächsten Schritte der Anforderungsermittlung. Dieser Plan soll angeben, welche konkreten Quellen Sie mit welcher Informationsbeschaffungstechnik anzapfen wollen. Das Ganze ist so weit zu konkretisieren, dass Sie damit eine erste Informationsbeschaffungsrunde durchführen können. Das heisst beispielsweise, dass der Plan für alle geplanten Interviews entsprechende Interviewfragen enthält, oder wenn Sie eine Umfrage machen wollen, dass der zugehörige Fragebogen entworfen wird.

## $3.5$  Teil E - Anwendungsfälle (4 Punkte)

Erstellen Sie eine erste Übersicht über die zu erwartenden Anwendungsfälle und stellen Sie diese in einem Anwendungsfalldiagramm dar. Beschreiben Sie jeden Anwendungsfall mit 1-2 Sätzen. Dort, wo Sie genügend Informationen haben, formulieren Sie die Anwendungsfälle detailliert.

## 3.6 Teil F - Benutzerschnittstelle (5 Punkte)

Mit Hilfe eines GUI-Prototyps ist es später möglich, mit den Beteiligten die Anforderungen an die Benutzerschnittstelle konkretisieren zu konnen. Entwerfen Sie einen oder mehrere Prototypen der ¨ Benutzerschnittstelle für die Applikationsteile, welche durch die Anwender der Software benutzt werden. Zeigen Sie auf, wo in der Benutzerschnittstelle welcher Anwendungsfall umgesetzt ist. (Hinweis: Es genügen einige HTML Seiten oder ein simpler GUI-Entwurf (z.B. mit Netbeans), Sie müssen keine echte Applikation programmieren.)